William Stallings Computer Organization and Architecture 8th Edition

# Chapter 10 Conjunto de Instruções: Caracteristicas e Funções

# O que é um conjunto de instruções?

- A coleção completa de instruções que será interpretada pela CPU para a execução de uma aplicação
- Código de Máquina
- Binário
- Representado por Códigos Hexadecimais ou Assembly

#### Elementos de uma Instrução

- Código da Operação (Op code) —Faça isso
- Referência dos Dados
	- —Com isso
- Referência do Resultado —Coloque o resultado aqui
- Referência da Próxima Instrução

—Quando terminar, siga para …

### Representação de uma instrução

- Em Código de máquina, cada instrução tem um padrão binário
- Para consumo humano, uma representação simbólica é utilizada —Ex.: ADD, SUB, LOAD
- Operações podem ser representadas dessa forma:

—ADD A,B

#### Formato de uma instrução simples

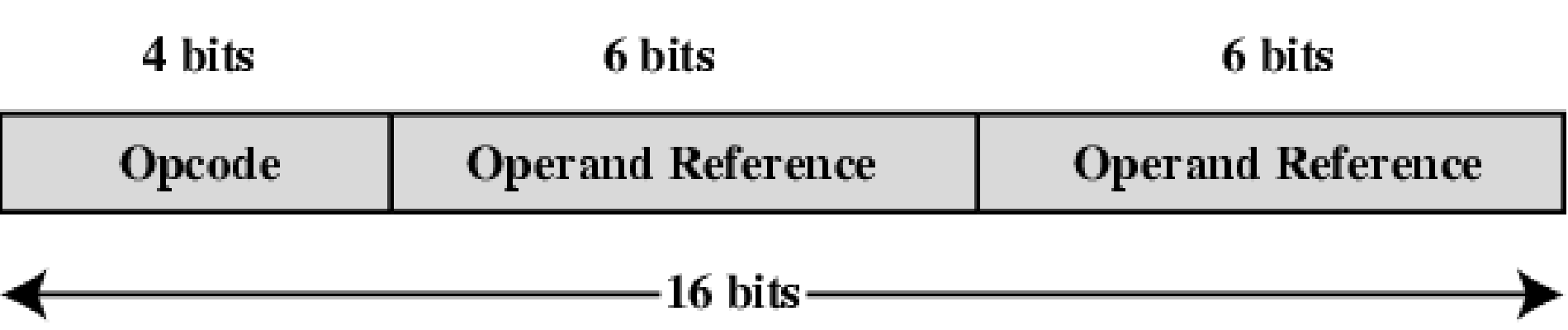

# Tipos de Instrução

- Processamento de Dados
- Armazenamento de Dados (Memória Principal)
- Movimentação de Dados (E/S)
- Controle de Fluxo

## Número de Endereços

- 3 endereços
	- Operando 1, Operando 2, Resultado
	- $-$  a = b + c; (add \$t1, \$t2, \$t3)
	- Pode haver um 4o Próxima instrução (geralmente implícito)
	- Menos comum
	- Grande tamanho
- 2 endereços
	- Um dos endereços oferece o dado e recebe o resultado
	- $-$  a = a + b (add \$t1, \$t2)
	- Reduz o tamanho da instrução
	- Requer maior trabalho de decodificação
		- Pode demander o uso de endereços temporários para armazenamento de dados
- 1 endereço
	- Segundo endereço é implícito (add \$t2)
	- Comumente um registrador (accumulator)
	- Encontrado em processadores atuais

# Quantos endereços ?

- Mais endereços
	- —Instruções mais complexas
	- —Mais registradores
		- Operações entre registradores são mais rápidas
	- —Menos instruções por aplicação
- Menos endereços
	- —Instruções menos complexas
	- —Mais instruções por aplicação
	- —Busca e execução de instruções mais rápidas

# Decisão de Design

- Operações
	- Quantos operadores?
	- O que eles podem fazer?
	- Quão complexos?
- Tipos de Dados
- Formato de Instruções
	- Tamanho do OpCode
	- Número de Endereços
- Registradores
	- Número de registradores disponíveis na CPU
	- Que operações podem ser feitas em quais registradores?
- Modos de Enderçamento
- RISC v CISC

# Tipos de Operandos

- Endereços
- Números
	- —Inteiros/Ponto flutuante
- Caracteres
	- —ASCII etc.
- Dados lógicos
	- —Bits ou flags
- (Existem diferenças entre números e caracteres ?)

## ASCII

O "American Standard Code for Information Interchange", ou código ASCII, foi criado em 1963 pelo Comitê da "American Standards Association" ou "ASA", a agência mudou seu nome em 1969 para "American National Standards Institute" ou "ANSI" como é conhecido desde então.

Este código surge da reordenação e ampliação do conjunto de símbolos e caracteres já utilizados na telegrafia naquela época pela empresa Bell Labs.

No início incluía apenas letras maiúsculas e números, mas em 1967 foram adicionadas as letras minúsculas e alguns caracteres de controle, formando o que é conhecido como US-ASCII, ou seja, os caracteres de 0 a 127.

Assim com este conjunto de apenas 128 caracteres foi publicado em 1967 como padrão, contendo tudo o que você precisa para escrever em inglês. Em 1981, a IBM desenvolveu uma extensão de código ASCII de 8 bits, denominada "página de código 437", nesta versão foram substituídos alguns caracteres de controle obsoletos por caracteres gráficos.

Também foram adicionados 128 caracteres, com novos símbolos, sinais, gráficos e letras latinas, todos os sinais de pontuação e caracteres necessários para escrever textos em outros idiomas, como o espanhol. Desta forma foram adicionados os caracteres ASCII que variam de 128 a 255.

#### ASCII – Caracteres de Controle

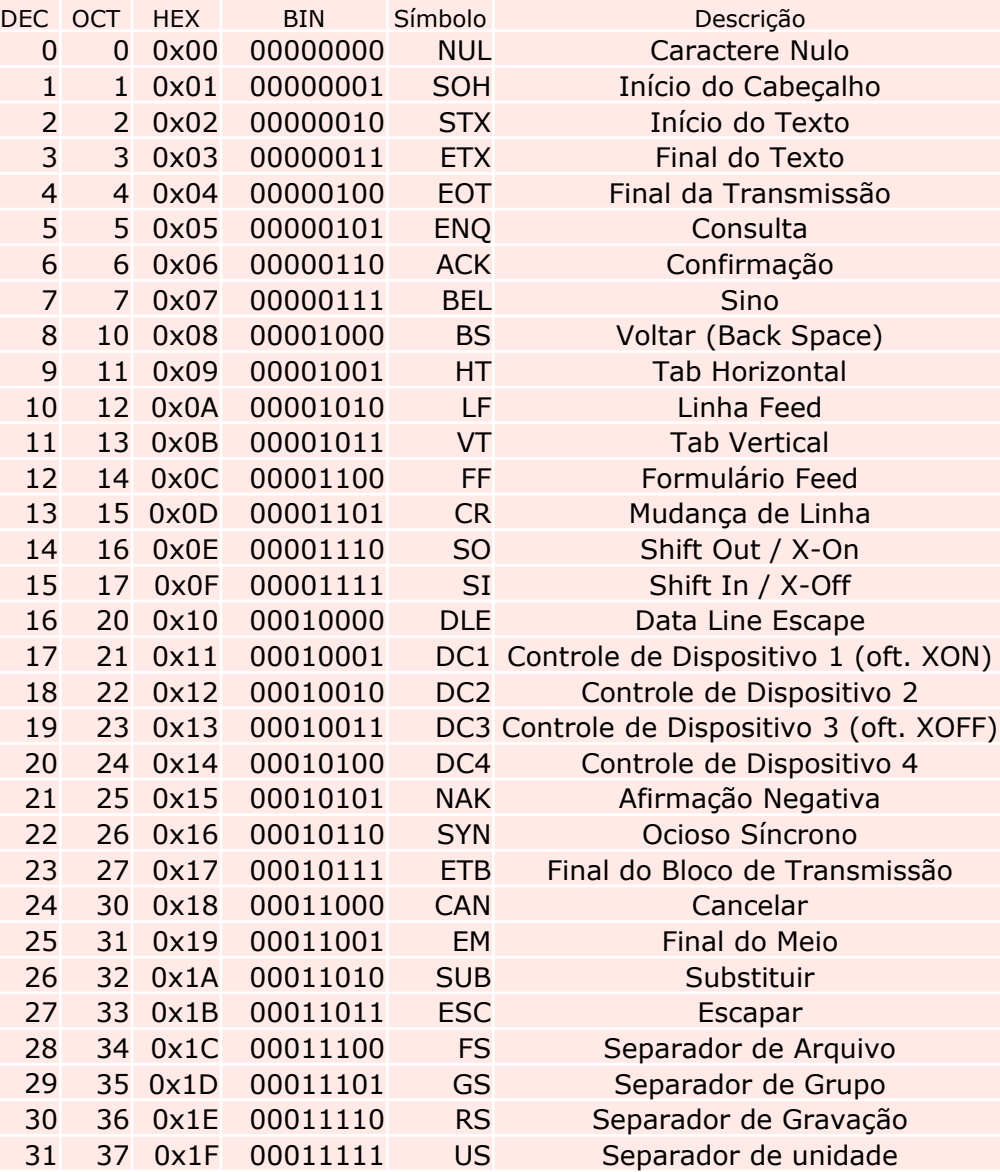

### ASCII – Caracters de Impressão

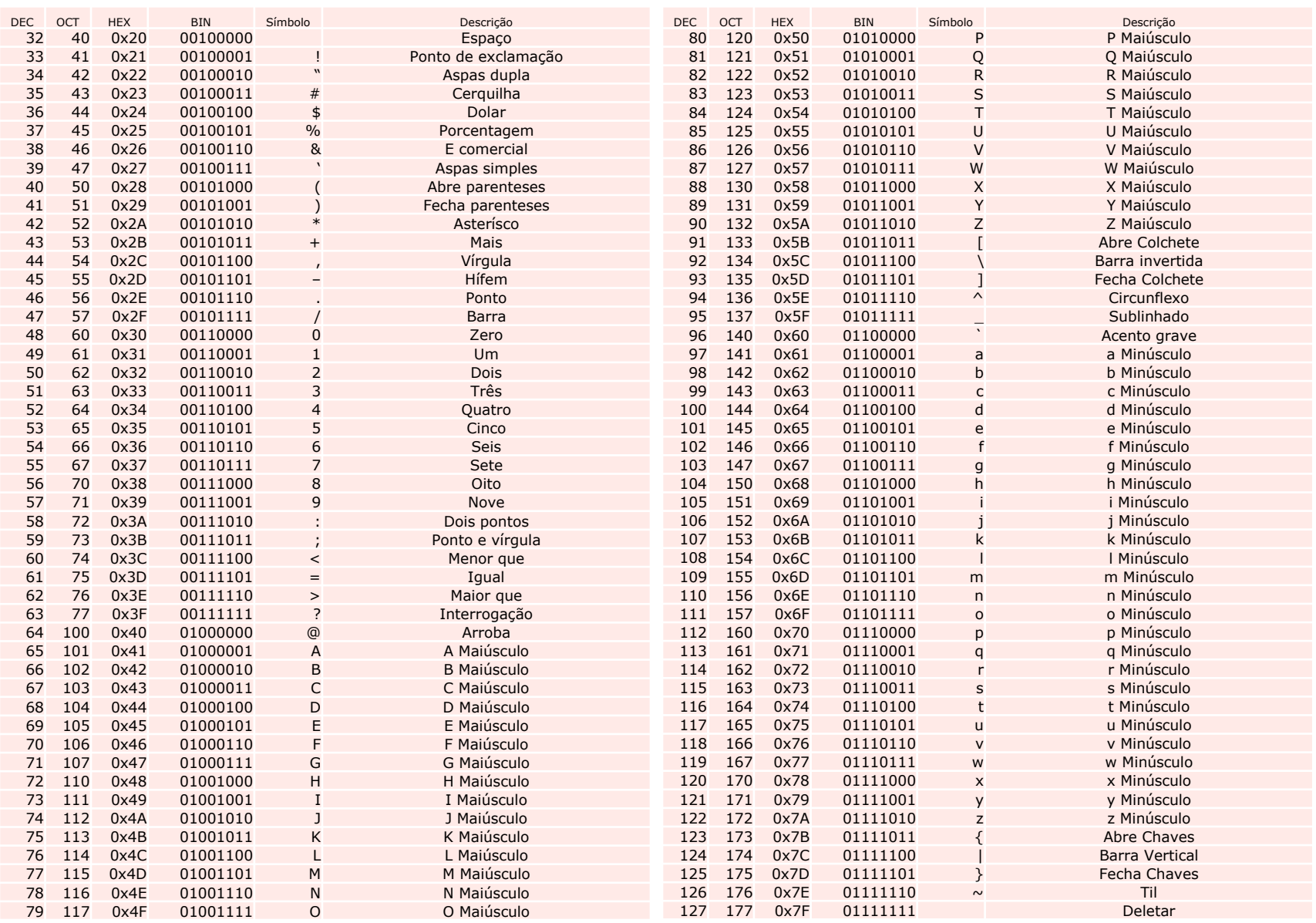

## ASCII - Exemplo

- Considerando a tabela ASCII clássica, converter:
	- Bits e Bytes em binários (Considerando os espaços

— 01000011 01101111 01101101 01110000 01110101 01110100 01100001 01100100 01101111 01110010 01100101 01110011 para Caracter

# x86 Tipos de Dados

- 8 bit Byte
- 16 bit word
- 32 bit double word
- 64 bit quad word
- 128 bit double quadword
- Enderçamentos são unidades de 8 bit

#### x86 Formatos Numéricos

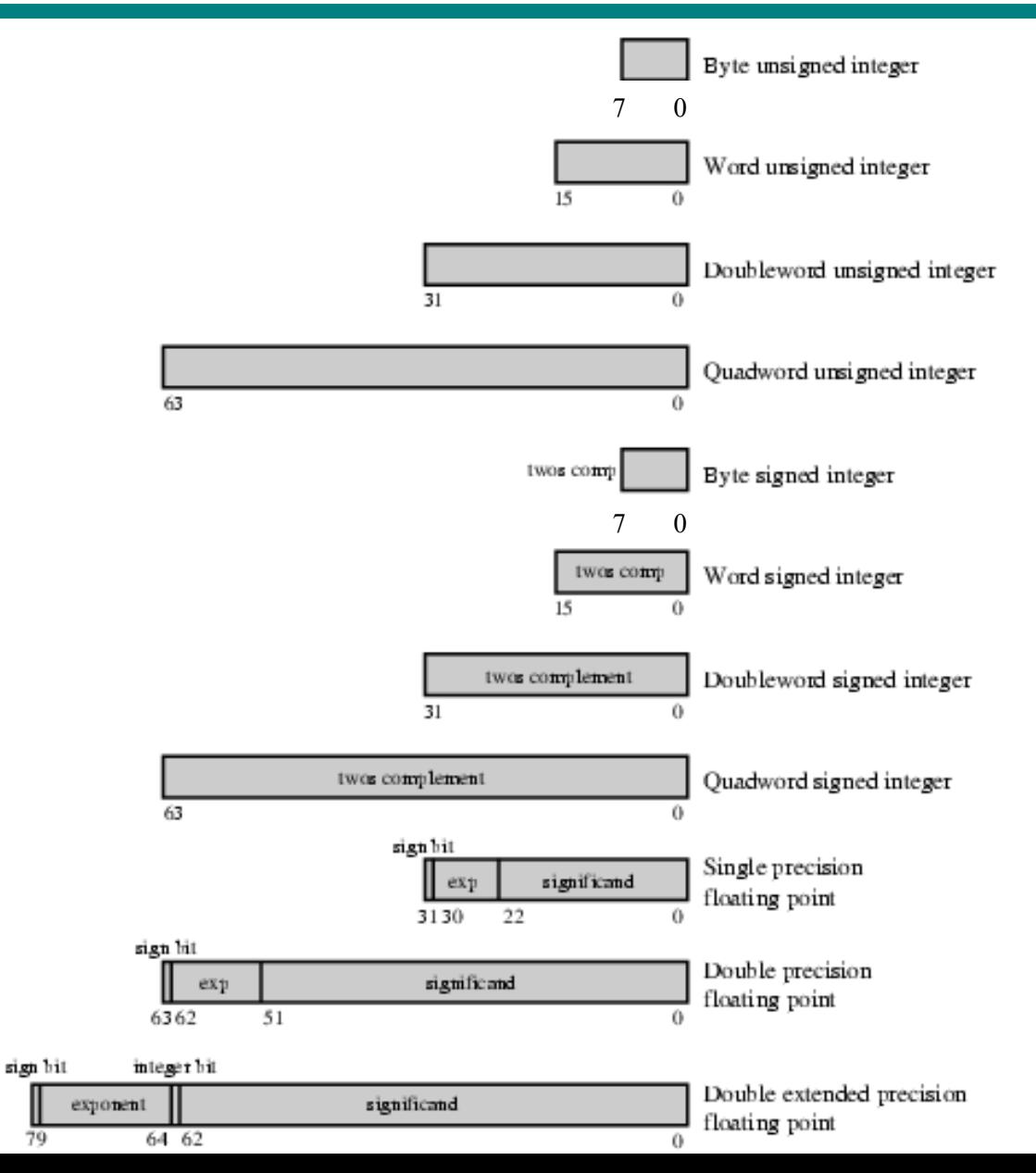

# Tipos de Operações

- Transferência de Dados
- Aritméticos
- Lógicos
- Conversão
- $\bullet$  E/S
- Transferência de Controle
- Controle de Sistema\*